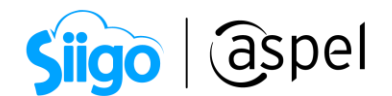

## ¿Cómo mostrar las imágenes de los productos en reportes QR2?

Aspel SAE 8.0 permite la facultad de asignar una imagen a los productos, servicios, kits y grupos de productos para su identificación visual la cual, puede visualizarse en los reportes generados por el sistema.

A continuación. Se explican los procedimientos a seguir para poderlo visualizar.

 $\overline{\hat{\otimes}}^{\tilde{\otimes}^{\tilde{\imath}}}$ Menú Configuración > Administrador de reportes

Selecciona el formato

Seleccionar un formato en el cual se desplieguen los datos de productos ya que se tiene la finalidad de visualizar tanto la descripción del producto como su respectiva imagen, una

vez seleccionado el formato da clic en el icono Modificar , para nuestro caso práctico se utilizará el formato "Emisión CFDI's de facturas.qr2."

| Administrador de reportes<br>$\Box$<br>$\equiv$ |                                  |                                                                                                    |        |                                                          |  |  |  |
|-------------------------------------------------|----------------------------------|----------------------------------------------------------------------------------------------------|--------|----------------------------------------------------------|--|--|--|
|                                                 |                                  | G.                                                                                                    | Buscar | $\alpha$                                                 |  |  |  |
| Grupos                                          | $\blacktriangle$                 | <b>Título</b><br>$\triangle$ Archivo                                                                                    |        | $\blacktriangle$<br>$\blacktriangle$<br>$\blacktriangle$ |  |  |  |
|                                                 | $\triangleright$ $\Box$ Clientes | Emisión CFDi de facturas-2 V40 - Observaciones de procuto<br>Emisión CFDi de facturas-2 V40 ObsProd                     |        | Ø                                                        |  |  |  |
| n                                               | Compras                          | Emisión CFDi's de Traslados-Carta porte V33<br>Emisión CFDi de Traslados-Carta porte V33                                |        | $\overline{\mathcal{A}}$                                 |  |  |  |
|                                                 | $\vee$ $\Box$ Facturas           | Emisión CFDi's de Traslados-Carta porte V33 (Sin complement Emisión CFDi de Traslados-Carta porte V33 (Sin complemento) |        | $\overline{\mathbb{S}^2}$                                |  |  |  |
|                                                 | Apartados                        | Emisión CFDi's de Traslados-Carta porte V40<br>Emisión CFDi de Traslados-Carta porte V40                                |        | $\overline{\mathbb{R}}$                                  |  |  |  |
|                                                 | □ CFDI cancelados                | Emisión CFDi's de Traslados-Carta porte V40 (Sin complement Emisión CFDi de Traslados-Carta porte V40 (Sin complemento) |        | $\overline{\mathbb{M}}$                                  |  |  |  |
|                                                 | <b>Detallado</b>                 | Emisión CFDi de Comprobantes V33<br>Emisión CFDi's de comprobantes de pagos                                             |        | $\overline{\mathbb{V}}$                                  |  |  |  |
|                                                 | e<br>Emisión de CFDI             | Emisión CFDi's de comprobantes de pagos V40<br>Emisión CFDi de Comprobantes V40                                         |        | 틔<br>$\overline{\mathbb{V}}$                             |  |  |  |
|                                                 | Emisión de docum<br>n            | Emisión CEDi de devoluciones<br>Emisión CEDi's de devoluciones                                                          |        | $\overline{\mathbb{M}}$                                  |  |  |  |
|                                                 | □ Fiscales                       | Emisión CFDi's de devoluciones (Con lotes, pedimentos y núm Emisión CFDi de devoluciones Itpd no serie                  |        | $\overline{\mathbb{M}}$                                  |  |  |  |
|                                                 | <b>C</b> Operaciones sin e       | Emisión CFDi's de devoluciones (Con lotes, pedimentos y núm Emisión CFDi de devoluciones Itpd no serie (Inglés)         |        | $\overline{\mathbb{W}}$                                  |  |  |  |
|                                                 | Pago de comision                 | Emisión CFDi's de devoluciones (Con lotes, pedimentos y núm Emisión CFDi de devoluciones Itpd no serie (Inglés) V33     |        | $\overline{\mathbb{M}}$                                  |  |  |  |
|                                                 | □ Pendientes                     | Emisión CFDi's de devoluciones (Con lotes, pedimentos y núm Emisión CFDi de devoluciones ltpd no serie (Inglés) V40     |        | $\overline{\mathbb{W}}$                                  |  |  |  |
|                                                 | 冎                                | Emisión CFDi's de devoluciones (Con lotes, pedimentos y núm Emisión CFDi de devoluciones ltpd no serie V33              |        | $\overline{\mathbb{S}^2}$                                |  |  |  |
|                                                 | Pendientes por su                | Emisión CFDi's de devoluciones (Con lotes, pedimentos y núm Emisión CFDi de devoluciones Itpd no serie V40              |        | $\overline{\mathbb{W}}$                                  |  |  |  |
|                                                 | <b>己</b> Políticas               | Emisión CFDi's de devoluciones (Inglés)<br>Emisión CFDi de devoluciones (Inglés)                                        |        | $\overline{\mathbb{W}}$                                  |  |  |  |
|                                                 | □ Resumen                        | Emisión CFDi's de devoluciones (Inglés) V33<br>Emisión CFDi de devoluciones (Inglés) V33                                |        | $\overline{\mathbb{W}}$                                  |  |  |  |
|                                                 | □ Vendedores                     | Emisión CFDi's de devoluciones (Inglés) V40<br>Emisión CFDi de devoluciones (Inglés) V40                                |        | $\overline{\mathbb{M}}$                                  |  |  |  |
|                                                 | Ventas por cliente               | Emisión CFDi's de devoluciones -ser (Con lotes, pedimentos y<br>Emision CFDi de devoluciones - ser ltpd no serie        |        | $\overline{\mathbb{W}}$                                  |  |  |  |
|                                                 | $\Box$ Inventarios               | Emisión CFDi's de devoluciones -ser (Con lotes, pedimentos y Emision CFDi de devoluciones - ser Itpd no serie V33       |        | $\overline{\mathbb{W}}$                                  |  |  |  |
| n                                               | Proveedores                      | Emisión CFDi's de devoluciones -ser (Con lotes, pedimentos y Emision CFDi de devoluciones - ser Itpd no serie V40       |        | $\overline{\mathbb{W}}$                                  |  |  |  |
|                                                 |                                  | Emisión CFDi's de devoluciones V33<br>Emisión CFDi de devoluciones V33                                                  |        | $\overline{\mathbb{S}^2}$                                |  |  |  |
|                                                 |                                  | Emisión CEDi's de devoluciones V40<br>Emisión CEDi de devoluciones V40                                                  |        | $\overline{w}$                                           |  |  |  |
|                                                 | Ruta del archivo actual:         | C:\PROGRAM FILES (X86)\COMMON FILES\ASPEL\Sistemas Aspel\SAE8.00\Plantillas\Reportes\                                   |        |                                                          |  |  |  |

Figura 1. Ventana Administrador de Reportes.

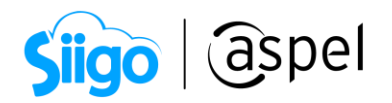

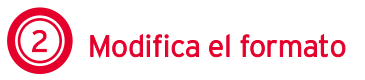

Selecciona de la barra izquierda la opción que sirve para agregar una banda hija en el reporte y posteriormente da clic en cualquier lugar dentro de la hoja. Se mostrará la ventana configuración de la banda hija la cual debe estar especificada como lo muestra la siguiente ventana:

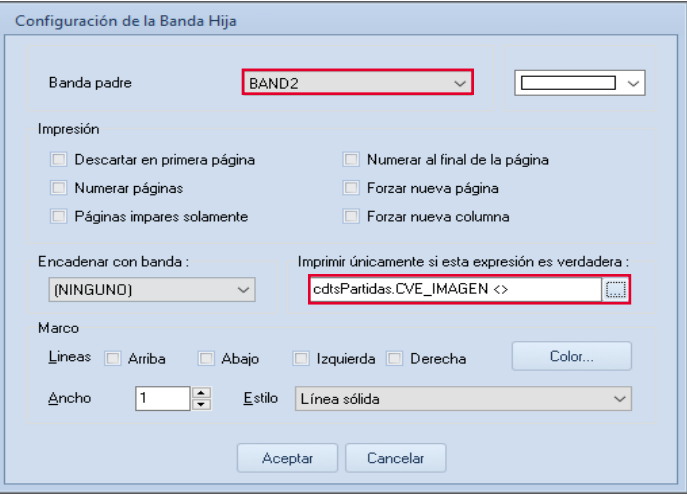

Figura 2. Opciones a configurar para la banda hija.

Tomar a consideración que puede variar la opción para la banda padre dependiendo del reporte que se haya seleccionado, en nuestro caso práctico se especificó BAND2 debido a que es la banda que se arroja la información correspondiente a los productos dentro del reporte seccionado; y para la opción, imprimir únicamente si esta expresión es verdadera colocar el texto: cdtsPartidas.CVE\_IMAGEN <>".

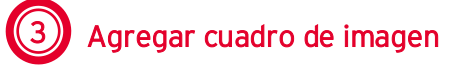

Agrega un cuadro de imagen seleccionando la opción **nuevamente de la barra del** lado izquierdo, colocar en la banda hija recién agregada y configurar como se muestra a continuación:

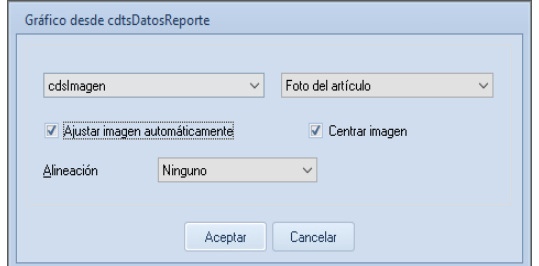

Figura 3. Configuración de la imagen del producto.

Soporte Técnico

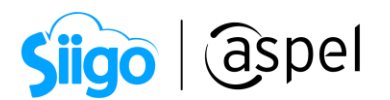

Guarda el reporte con los cambios indicados desde el menú Archivo > Guardar como, el cual debe visualizarse de la siguiente manera:

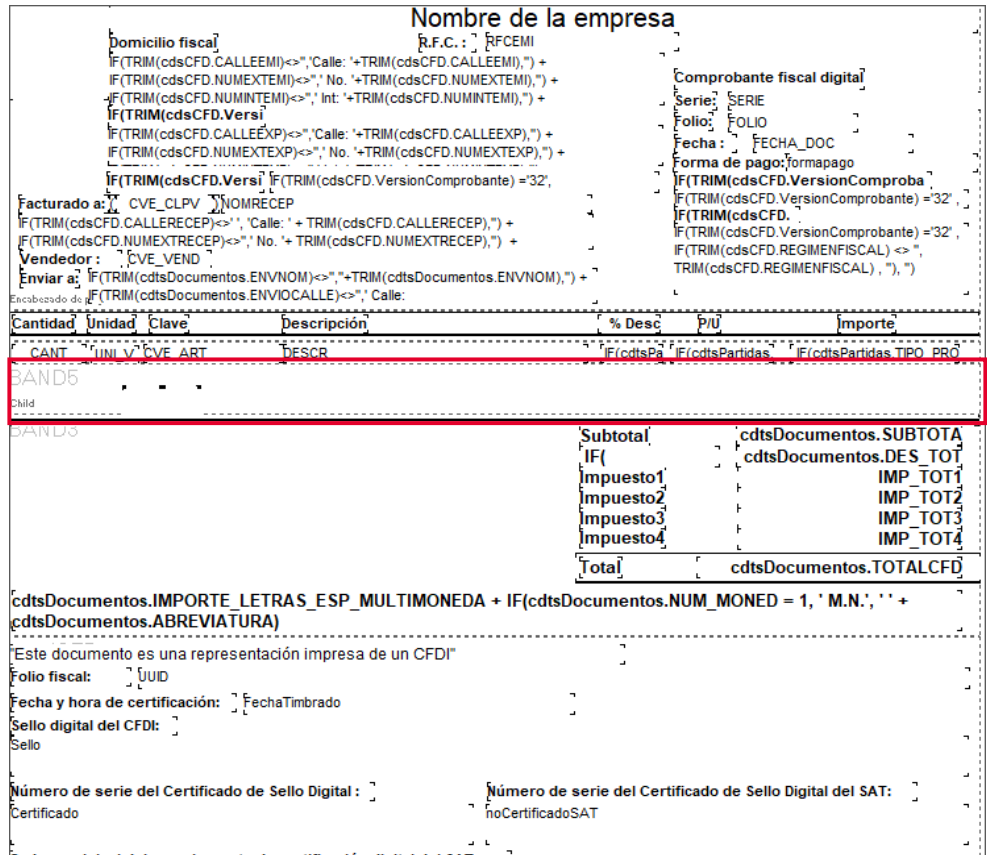

Figura 4. Elementos agregados dentro del reporte.

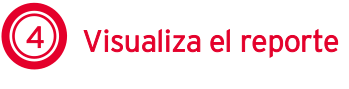

Dentro del administrador de reportes debe mostrarse el formato editado hasta el final del listado, al oprimir doble clic sobre él, se podrá generar una vista previa para validar que esté visualizando correctamente.

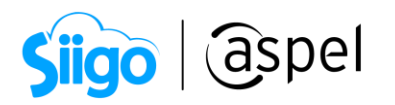

| Administrador de reportes                                                                                              |                                                                                                    |                                                                                                    |        |                                                          |  |  |  |
|----------------------------------------------------------------------------------------------------|----------------------------------------------------------------------------------------------------|----------------------------------------------------------------------------------------------------|--------|----------------------------------------------------------|--|--|--|
|                                                                                                    | Iы                                                                                                    |                                                                                                    | Buscar | Q                                                        |  |  |  |
| Grupos<br>$\blacktriangle$                                                                                             | Título                                                                                                | $\triangle$ Archivo                                                                                      |        | $\blacktriangle$<br>$\blacktriangle$<br>$\blacktriangle$ |  |  |  |
| Clientes<br>$\mathbf{r}$                                                                                               | Emisión CFDi de facturas V33 - Globales                                                               | Emisión CFDi de facturas V33_Globales                                                                    |        | $\sqrt{2}$                                               |  |  |  |
| Compras                                                                                                    |                                                                                                    | Emisión CFDi de facturas-2 V33 - Clave de unidar Emisión CFDi de facturas-2 V33 CveUnidadProd            |        | $\overline{\mathbb{R}}$                                  |  |  |  |
| <b>E</b> Facturas                                                                                                    | Emisión CFDi de facturas-2 V33 - Observaciones Emisión CFDi de facturas-2 V33 ObsClie                 |                                                                                                    |        | $\overline{\mathbb{R}}$                                  |  |  |  |
| <b>已 Apartados</b>                                                                                                    | Emisión CFDi de facturas-2 V33 - Observaciones Emisión CFDi de facturas-2 V33 ObsDoc                  |                                                                                                    |        | $\overline{\mathbb{R}}$                                  |  |  |  |
| <b>ED</b> CEDI cancelados                                                                                              | Emisión CFDi de facturas-2 V33 - Observaciones Emisión CFDi de facturas-2 V33_ObsPart                 |                                                                                                    |        | $\overline{\mathbb{R}}$                                  |  |  |  |
| □ Detallado                                                                                                    |                                                                                                    | Emisión CFDi de facturas-2 V33 - Observaciones Emisión CFDi de facturas-2 V33 ObsPartObsDoc              |        | $\overline{\mathbb{W}}$                                  |  |  |  |
| Emisión de CFDI                                                                                                    | Emisión CFDi de facturas-2 V33 - Observaciones Emisión CFDi de facturas-2 V33 ObsProd                 |                                                                                                    |        | $\overline{\mathbb{R}}$                                  |  |  |  |
| F Emisión de documentos                                                                                                | Emisión CFDi's de comprobantes de pagos                                                               | Emisión CFDi de Comprobantes V33                                                                         |        | $\overline{\mathbb{R}}$                                  |  |  |  |
| <b>门</b> Fiscales                                                                                                    | Emisión CFDi's de devoluciones                                                                        | Emisión CEDi de devoluciones                                                                             |        | $\overline{\mathbb{W}}$                                  |  |  |  |
| <b>C</b> Operaciones sin existencias                                                                                   | Emisión CFDi's de devoluciones (Con lotes, pedin Emisión CFDi de devoluciones Itpd no serie           |                                                                                                    |        | $\sqrt{2}$                                               |  |  |  |
| Pago de comisiones                                                                                                    |                                                                                                    | Emisión CFDi's de devoluciones (Con lotes, pedin Emisión CFDi de devoluciones Itpd no serie (Inglés)     |        | $\overline{\mathbb{R}}$                                  |  |  |  |
| <b>己</b> Pendientes                                                                                                    |                                                                                                    | Emisión CFDi's de devoluciones (Con lotes, pedin Emisión CFDi de devoluciones Itpd no serie (Inglés) V33 |        | $\overline{\mathbb{R}}$                                  |  |  |  |
| Pendientes por surtir                                                                                                  |                                                                                                    | Emisión CFDi's de devoluciones (Con lotes, pedin Emisión CFDi de devoluciones Itpd no serie V33          |        | $\overline{\mathscr{A}}$                                 |  |  |  |
| <b>Politicas</b>                                                                                                    | Emisión CFDi's de devoluciones (Inglés)                                                               | Emisión CFDi de devoluciones fInalés)                                                                    |        | $\overline{\mathbb{R}}$                                  |  |  |  |
|                                                                                                    | Emisión CFDi's de devoluciones (Inglés) V33                                                           | Emisión CFDi de devoluciones fInalés) V33                                                                |        | $\overline{\mathscr{A}}$                                 |  |  |  |
| □ Resumen                                                                                                    | Emisión CFD/'s de devoluciones -ser (Con lotes, p Emision CFD) de devoluciones - ser ltpd no serie    |                                                                                                    |        | $\overline{\mathbb{R}}$                                  |  |  |  |
| <b>P</b> Vendedores                                                                                                    |                                                                                                    | Emisión CFDi's de devoluciones -ser (Con lotes, p Emision CFDi de devoluciones - ser Itad no serie V33   |        | $\overline{\mathbb{R}}$                                  |  |  |  |
| Ventas por cliente                                                                                                    | Emisión CEDi's de devoluciones V33                                                                    | Emisión CEDi de devoluciones V33                                                                         |        | V                                                        |  |  |  |
| М<br>Inventarios<br>,                                                                                                  | Emisión CEDi's de facturas.                                                                           | Copia de Emisión CFDi de facturas-imagenes                                                               |        |                                                          |  |  |  |
| Proveedores                                                                                                    | Emisión CEDi's de facturas.                                                                           | Emisión CEDi de facturas                                                                                 |        | $\heartsuit$                                             |  |  |  |
|                                                                                                    | Emisión CFDi's de facturas (Con lotes, pedimento: Emisión CFDi de facturas Itpd no serie              |                                                                                                    |        | V                                                        |  |  |  |
|                                                                                                    | Emisión CFDi's de facturas (Con lotes, pedimento: Emisión CFDi de facturas Itpd no serie (Inglés)     |                                                                                                    |        | V                                                        |  |  |  |
|                                                                                                    | Emisión CFDi's de facturas (Con lotes, pedimento: Emisión CFDi de facturas Itpd no serie (Inglés) V33 |                                                                                                    |        | $\boxed{\mathbb{Z}}$                                     |  |  |  |
|                                                                                                    | Emisión CFDi's de facturas (Con lotes, pedimento: Emisión CFDi de facturas Itpd no serie V33          |                                                                                                    |        | V                                                        |  |  |  |
|                                                                                                    | Emisión CFDi's de facturas fInglés).                                                                  | Emisión CFDi de facturas (Inglés)                                                                        |        | $\boxed{\triangledown}$                                  |  |  |  |
|                                                                                                    | Emisión CFDi's de facturas (Inglés) V33                                                               | Emisión CFDi de facturas (Inglés) V33                                                                    |        | V                                                        |  |  |  |
|                                                                                                    | Emisión CEDi's de facturas - 2                                                                        | Emisión CFDi de facturas-2                                                                               |        | $\overline{\vee}$<br>$\overline{\phantom{a}}$            |  |  |  |
| Ruta del archivo actual:<br>C:\Program Files (x86)\Common Files\Aspel\Sistemas Aspel\SAE8.00\Empresa01\Reportes\<br>иă |                                                                                                    |                                                                                                    |        |                                                          |  |  |  |

Figura 5. Administrador de reportes.

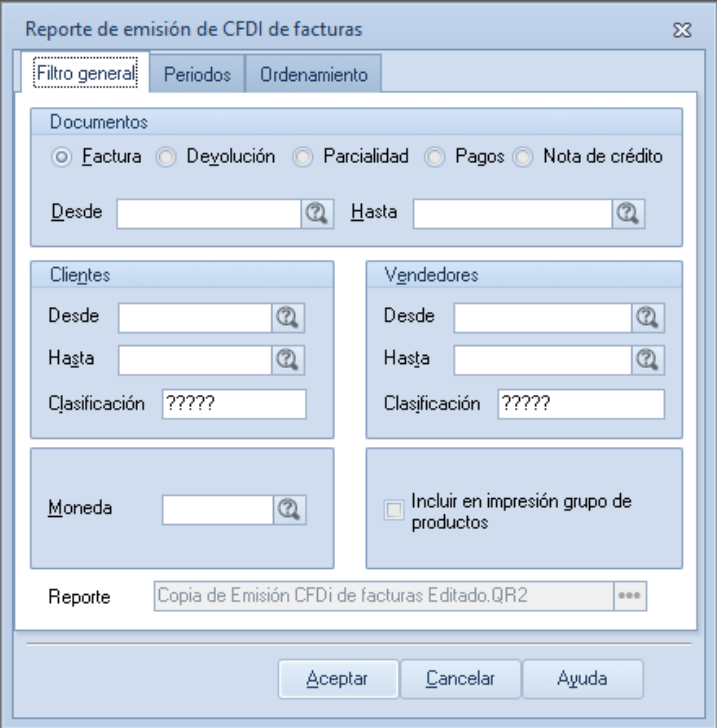

Figura 6. Filtro para la emisión del reporte.

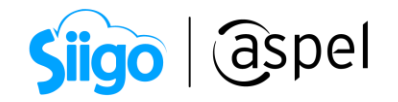

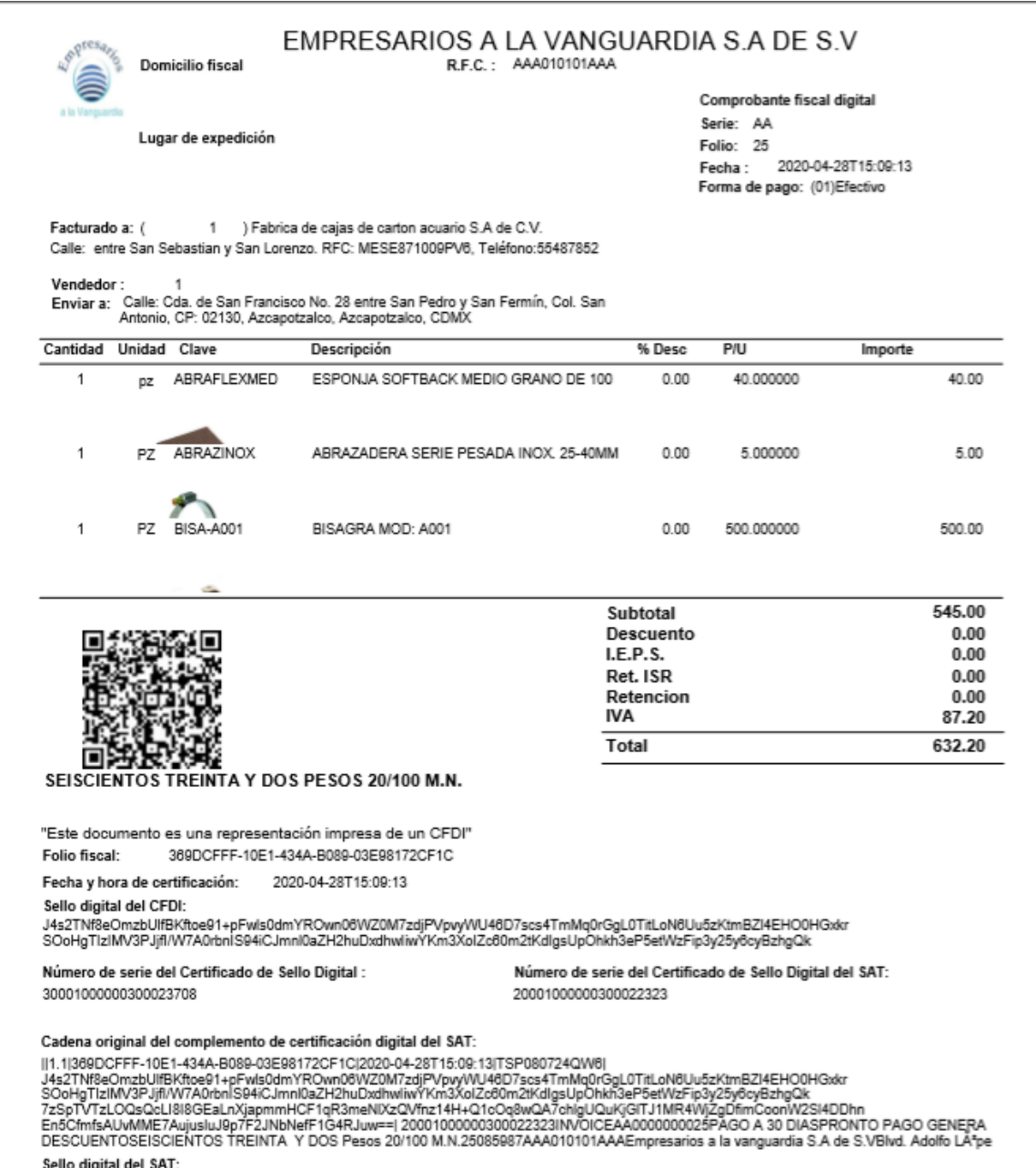

Figura 7. Vista previa emisión del reporte.

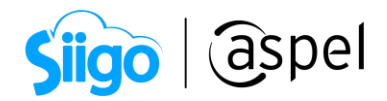

## ¡Listo! Con estos sencillos pasos estarás actualizado.

Te invitamos a consultar más documentos como este en [Tutoriales](http://www.aspel.com.mx/descargas/base.html) y a suscribirte a nuestro canal de [YouTube](https://www.youtube.com/user/ConexionAspel)

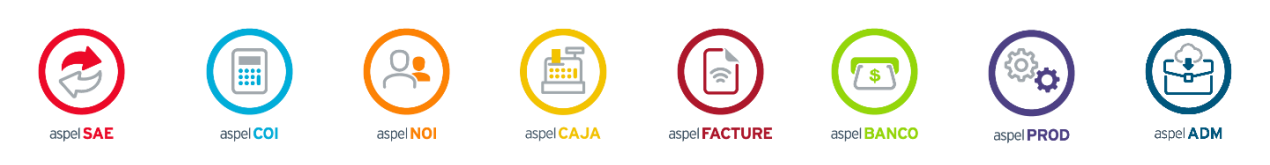

Dudas, comentarios y sugerencias sobre este documento [aquí.](mailto:buzoncapacitacion@aspel.com.mx?subject=Dudas,%20comentarios%20y%20sugerencias%20(turoriales))